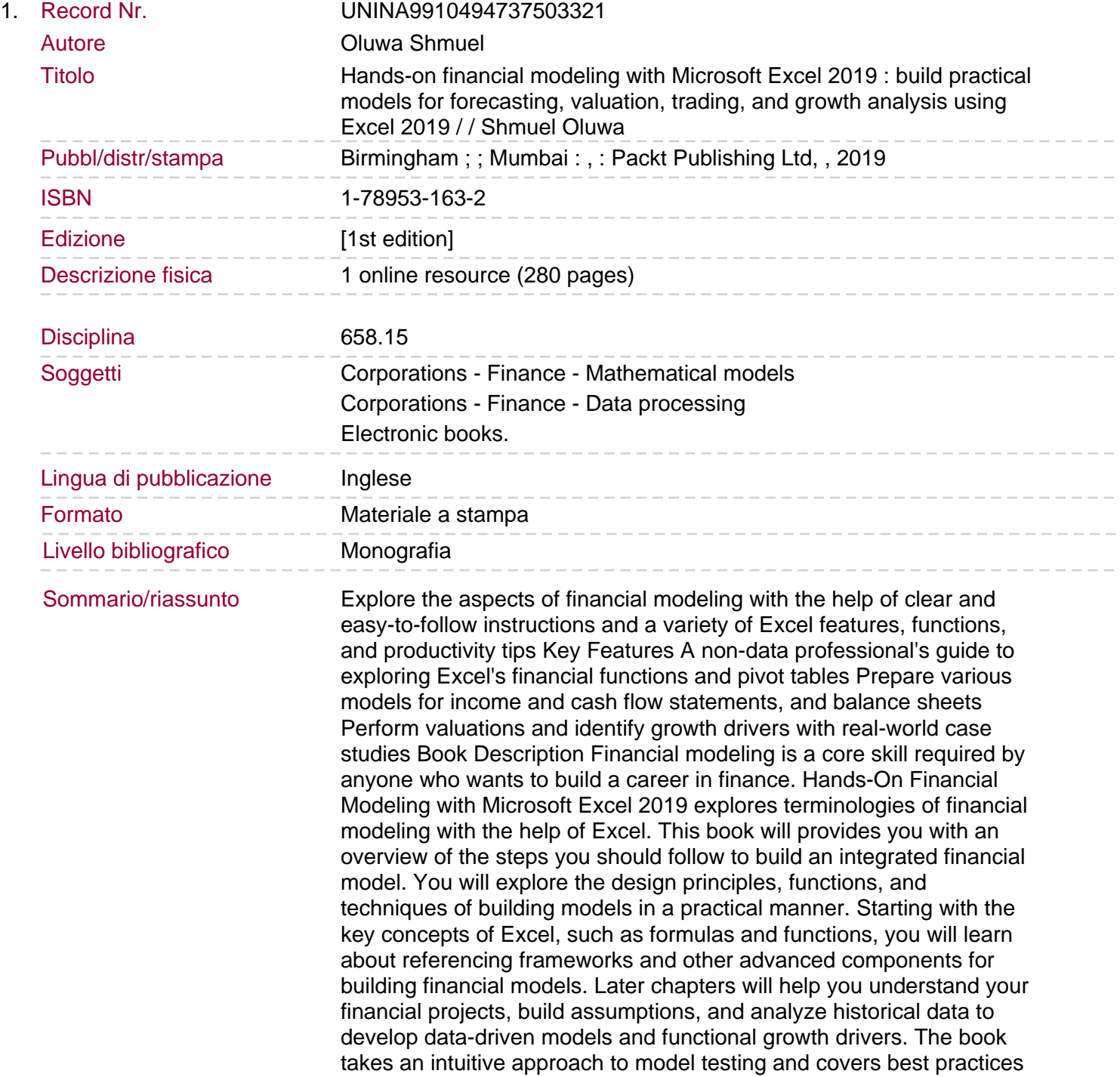

and practical use cases. By the end of this book, you will have examined the data from various use cases, and have the skills you need to build financial models to extract the information required to make informed business decisions. What you will learn Identify the growth drivers derived from processing historical data in Excel Use discounted cash flow (DCF) for efficient investment analysis Build a financial model by projecting balance sheets and profit and loss Apply a Monte Carlo simulation to derive key assumptions for your financial model Prepare detailed asset and debt schedule models in Excel Discover the latest and advanced features of Excel 2019 Calculate profitability ratios using various profit parameters Who this book is for This book is for data professionals, analysts, traders, business owners, and students, who want to implement and develop a high in-demand skill of financial modeling in their finance, analysis, trading, and valuation work. This book will also help individuals that have and don't have any experience in data and stats, to get started with building financial models. The book assumes working knowledge with Excel. Downloading the ...